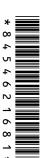

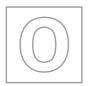

### UNIVERSITY OF CAMBRIDGE INTERNATIONAL EXAMINATIONS General Certificate of Education Ordinary Level

| COMPUTER STUDIES 7010 |  |                     |  |  |
|-----------------------|--|---------------------|--|--|
| CENTRE<br>NUMBER      |  | CANDIDATE<br>NUMBER |  |  |
| CANDIDATE<br>NAME     |  |                     |  |  |

Paper 1

May/June 2010

2 hours 30 minutes

Candidates answer on the Question Paper.

No Additional Materials are required.

#### **READ THESE INSTRUCTIONS FIRST**

Write your Centre number, candidate number and name on all the work you hand in.

Write in dark blue or black pen.

You may use a soft pencil for any diagrams, graphs or rough working.

Do not use staples, paper clips, highlighters, glue or correction fluid.

DO NOT WRITE IN ANY BARCODES.

Answer all questions.

No marks will be awarded for using brand names of software packages or hardware.

At the end of the examination, fasten all your work securely together.

The number of marks is given in brackets [ ] at the end of each question or part question.

| For Examiner's Use |
|--------------------|
|                    |
|                    |
|                    |
|                    |
|                    |

This document consists of 17 printed pages and 3 blank pages.

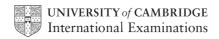

| Explain, with examples, the following <b>five</b> computer terms: |
|-------------------------------------------------------------------|
| (a) Video conferencing                                            |
|                                                                   |
| [2]                                                               |
| (b) Simulation                                                    |
|                                                                   |
| [2]                                                               |
| (c) Interrupt                                                     |
|                                                                   |
| [2]                                                               |
| (d) Batch processing                                              |
|                                                                   |
| [2]                                                               |
| (e) Expert system                                                 |
|                                                                   |
| [2]                                                               |

1

| 2 | Sta   | te <b>two</b> tasks performed at the <i>design stage</i> in systems analysis.             |
|---|-------|-------------------------------------------------------------------------------------------|
|   | 1.    |                                                                                           |
|   |       |                                                                                           |
|   |       |                                                                                           |
|   |       |                                                                                           |
|   | ••••• | [2]                                                                                       |
| 3 |       | have been asked to produce a presentation on the social impact of computers on shop kers. |
|   | (a)   | What software features would you use to make your presentation interesting?               |
|   |       |                                                                                           |
|   |       |                                                                                           |
|   |       | ro1                                                                                       |
|   |       | [2]                                                                                       |
|   | (b)   | What could you include in your presentation to show how the workers would be affected?    |
|   |       |                                                                                           |
|   |       |                                                                                           |
|   |       | וכו                                                                                       |
|   |       | [2]                                                                                       |

4 A company is concerned about three aspects of the security of data stored in computer files:

For Examiner's Use

- data corruption
- data loss
- illegal access to data

For each of the above, give **one** reason why it could occur and state **one** method of prevention. Your reasons must be different in each case.

| Data corruption<br>Reason:  |      |
|-----------------------------|------|
| Data corruption Prevention: |      |
|                             |      |
|                             |      |
| Data loss<br>Prevention:    |      |
|                             |      |
| Reason:                     |      |
| Illegal access to o         | data |
|                             | [6]  |

**5** There are several methods used to implement new computer systems. Name **two** of these methods and for **each** named method give:

- a brief description
- one advantage compared to other methods
- one disadvantage compared to other methods

| Method 1     | •••• |
|--------------|------|
| Description  |      |
|              |      |
| Advantage    |      |
|              |      |
| Disadvantage |      |
|              |      |
| Method 2     |      |
| Description  |      |
|              |      |
| Advantage    |      |
|              |      |
| Disadvantage |      |
|              | 6]   |

| 6 | (a) | Give <b>three</b> different types of device that allow human beings to interface with computer systems.  |
|---|-----|----------------------------------------------------------------------------------------------------|
|   |     | 1                                                                                                    |
|   |     |                                                                                                    |
|   |     | 2                                                                                                    |
|   |     |                                                                                                    |
|   |     | 3                                                                                                    |
|   |     | [3]                                                                                                    |
|   | (b) | Give <b>three</b> automatic data capture devices and give a suitable application for <b>each</b> device. |
|   |     | Device 1                                                                                                 |
|   |     |                                                                                                    |
|   |     | Application 1                                                                                            |
|   |     |                                                                                                    |
|   |     | Device 2                                                                                                 |
|   |     |                                                                                                    |
|   |     | Application 2                                                                                            |
|   |     | Application 2                                                                                            |
|   |     |                                                                                                    |
|   |     | Device 3                                                                                                 |
|   |     |                                                                                                    |
|   |     | Application 3                                                                                            |
|   |     | [6]                                                                                                    |

| 7 |        | scribe how a supermarket would use computer technology to carry out automatic stock trol.                                                        | For<br>Examiner's<br>Use |
|---|--------|----------------------------------------------------------------------------------------------------|--------------------------|
|   |        |                                                                                                    |                          |
|   |        |                                                                                                    |                          |
|   |        |                                                                                                    |                          |
|   |        |                                                                                                    |                          |
|   | •••••  |                                                                                                    |                          |
|   |        | [3]                                                                                                    |                          |
|   | ****** |                                                                                                    |                          |
| 8 | (a)    | Describe the term <i>virtual reality</i> . Include examples of the special hardware needed to react with virtual reality systems in your answer. |                          |
|   |        |                                                                                                    |                          |
|   |        |                                                                                                    |                          |
|   |        |                                                                                                    |                          |
|   |        |                                                                                                    |                          |
|   |        |                                                                                                    |                          |
|   |        | [3]                                                                                                    |                          |
|   | (b)    | Give <b>two</b> advantages of using virtual reality systems.                                                                                     |                          |
|   |        | 1                                                                                                    |                          |
|   |        |                                                                                                    |                          |
|   |        | 2                                                                                                    |                          |
|   |        | [2]                                                                                                    |                          |
|   | (c)    | Give <b>one</b> example of an application that uses virtual reality.                                                                             |                          |
|   |        |                                                                                                    |                          |
|   |        | [1]                                                                                                    |                          |

| Ma  | Many software applications use drop-down menus. |                                                                                            |  |  |
|-----|-------------------------------------------------|--------------------------------------------------------------------------------------------|--|--|
| (a) | Wh                                              | at is meant by the term <i>drop-down menu</i> ?                                            |  |  |
|     |                                                 |                                                                                            |  |  |
|     |                                                 |                                                                                            |  |  |
|     |                                                 |                                                                                            |  |  |
|     |                                                 |                                                                                            |  |  |
|     |                                                 | [2]                                                                                        |  |  |
|     |                                                 |                                                                                            |  |  |
| (b) | A u                                             | ser is filling out an order form on the Internet.                                          |  |  |
|     | (i)                                             | Give <b>one</b> example where a drop-down menu could help the user.                        |  |  |
|     |                                                 |                                                                                            |  |  |
|     |                                                 |                                                                                            |  |  |
|     |                                                 |                                                                                            |  |  |
|     | (ii)                                            | Give <b>one</b> example where a drop-down menu should <b>not</b> be used to help the user. |  |  |
|     | (,                                              | ene ene example where a grep dewit mena chedia net be deed to help the deer.               |  |  |
|     |                                                 |                                                                                            |  |  |
|     |                                                 |                                                                                            |  |  |
|     |                                                 | [2]                                                                                        |  |  |

9

| 10 | (a) | Compilers and interpreters translate high-level languages. Give <b>two</b> differences between compilers and interpreters. |
|----|-----|----------------------------------------------------------------------------------------------------|
|    |     | 1                                                                                                    |
|    |     | 2                                                                                                    |
|    |     | [2]                                                                                                    |
|    | (b) | Programs can be written using high-level or low-level languages.                                                           |
|    |     | Give <b>one</b> advantage of using each method.                                                                            |
|    |     | High-level language advantage                                                                                              |
|    |     |                                                                                                    |
|    |     | Low-level language advantage                                                                                               |
|    |     |                                                                                                    |
|    |     | [2]                                                                                                    |
|    | (c) | What is meant by top-down design when developing new software?                                                             |
|    |     |                                                                                                    |
|    |     | [1]                                                                                                    |

**11** A student set up a spreadsheet to compare share prices in six companies over five years.

|   | А          | В     | С     | D     | E     | F     | G             | Н                |
|---|------------|-------|-------|-------|-------|-------|---------------|------------------|
| 1 | Name of    | Share | Share | Share | Share | Share | Average share | Highest<br>share |
|   | company    | price | price | price | price | price | price         | price            |
| 2 | Year:      | 2005  | 2006  | 2007  | 2008  | 2009  |               |                  |
| 3 | Global Oil | 81    | 190   | 305   | 130   | 140   | 169           | 305              |
| 4 | GSD        | 619   | 722   | 622   | 325   | 324   | 522           | 722              |
| 5 | KLN        | 60    | 71    | 71    | 63    | 45    | 62            | 71               |
| 6 | Nesto      | 316   | 418   | 522   | 600   | 640   | 499           | 640              |
| 7 | Takkco     | 149   | 316   | 394   | 202   | 122   | 237           | 394              |
| 8 | Uniway     | 122   | 135   | 254   | 365   | 570   | 289           | 570              |

| (a) | What formula is in cell G5 to find the average (mean) share price for KLN?                                             | [1] |
|-----|----------------------------------------------------------------------------------------------------|-----|
| (b) | What formula is in cell H5 to find the highest share price for KLN?                                                    |     |
|     |                                                                                                    | [1] |
| (c) | If the data in cell E4 was changed to 425, which cells would be automatically updated                                  | d?  |
|     |                                                                                                    | [1] |
| (d) | The student wants to extend the spreadsheet to include share prices for 2010.  Describe how the student would do this. |     |
|     |                                                                                                    | [2] |
|     |                                                                                                    |     |

**12** A golf course charges \$10 for each game of two people. Each additional person incurs a further charge of \$2 per game. If they book two or more games in advance, they get a 10% discount on the total charge.

For Examiner's Use

The following program has been written in pseudocode to calculate the charges for a game.

- 1 extracost = 0
- 2 **input** numberpeople, numbergames
- 3 charge = 10 \* numbergames
- 4 extrapeople = numberpeople 2
- 5 **if** numberpeople < 2 **then** extracost = 2 \* extrapeople \* numbergames
- 6 charge = extracost
- 7 **if** numbergames > 1 **then** charge = charge \* 0.1
- 8 **print** charge

There are **three** errors in the program. Locate these errors and suggest a correct piece of coding.

| Error 1      |     |
|--------------|-----|
| Correction 1 |     |
| Correction   |     |
| Error 2      |     |
|              |     |
| Correction 2 |     |
|              |     |
| Error 3      |     |
|              |     |
| Correction 3 |     |
|              | 101 |

|    |     | 12                                                                | 2         |  |
|----|-----|-------------------------------------------------------------------|-----------|--|
| 13 | Net | Networks can have ring, bus or star topology.                     |           |  |
|    | (a) | (a) Draw and name a diagram to show <b>two</b> of these networks. |           |  |
|    |     | Network 1                                                         | Network 2 |  |
|    |     |                                                                   |           |  |
|    |     |                                                                   |           |  |
|    |     |                                                                   |           |  |
|    |     |                                                                   |           |  |
|    |     |                                                                   |           |  |
|    |     |                                                                   |           |  |
|    |     |                                                                   |           |  |
|    |     |                                                                   |           |  |
|    |     |                                                                   |           |  |
|    |     |                                                                   |           |  |
|    |     | Name:                                                             | Name:[2]  |  |
|    | (b) | Give <b>one</b> advantage of each chosen netwo                    | rk.       |  |
|    |     | Advantage network 1                                               |           |  |
|    |     |                                                                   |           |  |
|    |     |                                                                   |           |  |
|    |     |                                                                   |           |  |
|    |     | ·                                                                 |           |  |

[2]

**14** A shower unit is controlled by sensors and a microprocessor.

| cold water in     |                 |
|-------------------|-----------------|
| → (x) water valve |                 |
| water heater      | sensors         |
| microprocessor    |                 |
|                   | ▼ hot water out |

| (a) | flow and water temperature are maintained.                                                                              |
|-----|----------------------------------------------------------------------------------------------------|
|     |                                                                                                    |
|     |                                                                                                    |
|     |                                                                                                    |
|     |                                                                                                    |
|     |                                                                                                    |
|     |                                                                                                    |
|     |                                                                                                    |
|     |                                                                                                    |
|     | [4]                                                                                                    |
| (b) | Give <b>one</b> safety feature that could be built into the shower unit in case the sensors and/or microprocessor fail. |
|     |                                                                                                    |
|     | [1]                                                                                                    |
| (c) | What is the advantage of having microprocessor control rather than manual control of water flow and temperature?        |
|     |                                                                                                    |
|     | [1]                                                                                                    |

**15** A database has been set up to bring together information about the world's tallest buildings. A section of the database is shown below.

| Ref<br>No. | Building Name         | City         | Country  | Year | No. of<br>Floors | Height (m) | Height<br>(ft) |
|------------|-----------------------|--------------|----------|------|------------------|------------|----------------|
| TA1        | Taipei 101            | Taipei       | Taiwan   | 2004 | 101              | 508        | 1667           |
| MA1        | Petronas Towers       | Kuala Lumpur | Malaysia | 1998 | 88               | 452        | 1483           |
| US1        | Sears Tower           | Chicago      | USA      | 1974 | 110              | 442        | 1451           |
| CH1        | Jiu Mao Building      | Shanghai     | China    | 1999 | 88               | 421        | 1381           |
| CH2        | Finance Centre        | Hong Kong    | China    | 2003 | 88               | 415        | 1362           |
| CH3        | CITIC Plaza           | Guangzhan    | China    | 1996 | 80               | 391        | 1283           |
| CH4        | Shun Hing Square      | Shenzhen     | China    | 1996 | 69               | 384        | 1260           |
| US2        | Empire State Building | New York     | USA      | 1931 | 102              | 381        | 1250           |
| CH5        | Central Plaza         | Hong Kong    | China    | 1992 | 78               | 374        | 1227           |
| CH6        | Bank of China         | Hong Kong    | China    | 1989 | 70               | 367        | 1205           |
| DU1        | Emirates Tower        | Dubai        | Dubai    | 1999 | 54               | 355        | 1165           |
| TA2        | Tuntex Sky Tower      | Kaohsiung    | Taiwan   | 1997 | 85               | 348        | 1140           |

| (a) | How many records are in the section of the database shown?                                                                |
|-----|----------------------------------------------------------------------------------------------------|
|     | [1]                                                                                                    |
| (b) | Using Ref No. only, which records would be output if the following search condition was entered:                          |
|     | (Year < 1990) AND (Height (m) > 375)?                                                                                     |
|     | [1]                                                                                                    |
| (c) | Write down a search condition to find out how many buildings are in China or how many buildings have more than 80 floors. |
|     |                                                                                                    |
|     |                                                                                                    |
|     | [2]                                                                                                    |
| (d) | For each of the following fields give a different validation check.                                                       |
|     | Year                                                                                                    |
|     |                                                                                                    |
|     | Ref No.                                                                                                    |
|     | [2]                                                                                                    |

|    | (e) | The database was sorted in descending order of Year. Using Ref No. only, write down the results of the sort.              | For<br>Examiner's<br>Use |
|----|-----|----------------------------------------------------------------------------------------------------|--------------------------|
|    |     | [1]                                                                                                    |                          |
| 16 | A c | ompany has set up an Internet website to sell their electrical goods online.                                              |                          |
|    | (a) | Give <b>two</b> features you would expect to see on the website.                                                          |                          |
|    |     | 1                                                                                                    |                          |
|    |     | 2                                                                                                    |                          |
|    |     | [2]                                                                                                    |                          |
|    | (b) | Payments for goods can be made by credit/debit cards. Data from the cards is encrypted.                                   |                          |
|    |     | (i) What is encryption?                                                                                                   |                          |
|    |     |                                                                                                    |                          |
|    |     | (ii) Why is data encrypted?                                                                                               |                          |
|    |     | 101                                                                                                    |                          |
|    |     | [2]                                                                                                    |                          |
|    | (c) | Apart from credit card fraud, people have other fears about buying from the Internet. Describe <b>one</b> of these fears. |                          |
|    |     | FA1                                                                                                    |                          |
|    |     | [1]                                                                                                    |                          |

| 17 | (a) | Two methods of connecting to the Internet are dial-up and broadband.                                                                            |
|----|-----|----------------------------------------------------------------------------------------------------|
|    |     | Give <b>two</b> advantages of using broadband.                                                                                                  |
|    |     | 1                                                                                                    |
|    |     |                                                                                                    |
|    |     |                                                                                                    |
|    |     | 2                                                                                                    |
|    |     |                                                                                                    |
|    |     | [2]                                                                                                    |
|    | (b) | Computers often use wireless (WiFi) technology to connect to the Internet. Give <b>one</b> advantage and <b>one</b> disadvantage of using WiFi. |
|    |     | Advantage                                                                                                    |
|    |     |                                                                                                    |
|    |     |                                                                                                    |
|    |     | Disadvantage                                                                                                    |
|    |     |                                                                                                    |
|    |     | [2]                                                                                                    |
|    | (c) | Apart from computers, name another device that uses WiFi technology.                                                                            |
|    |     |                                                                                                    |
|    |     | [1]                                                                                                    |

© UCLES 2010

18 A group of students were monitoring the temperature every day over a one-year period. Readings were taken ten times every day (you may assume a year contains 365 days). Write an algorithm, using pseudocode or flowchart, which inputs all the temperatures (ten per day) outputs the highest temperature taken over the year outputs the lowest temperature taken over the year outputs the average temperature per day outputs the average temperature for the whole year

# **BLANK PAGE**

# **BLANK PAGE**

#### **BLANK PAGE**

Permission to reproduce items where third-party owned material protected by copyright is included has been sought and cleared where possible. Every reasonable effort has been made by the publisher (UCLES) to trace copyright holders, but if any items requiring clearance have unwittingly been included, the publisher will be pleased to make amends at the earliest possible opportunity.

University of Cambridge International Examinations is part of the Cambridge Assessment Group. Cambridge Assessment is the brand name of University of Cambridge Local Examinations Syndicate (UCLES), which is itself a department of the University of Cambridge.